# 《数据库应用技术》课程标准

(2022 版)

课程代码: 202103 学时: 252 学分: 14 适用专业 :计算机应用 专业名称及代码:710201

### 第一部分 课程概述

### 一、课程性质与作用

本课程是中等职业学校计算机应用专业的专业核心课 程,属于专业必修课。其主要任务是使学生掌握数据库的基 础知识和基本技能,培养学生利用数据库系统进行数据处理 的能力。

### 二、课程基本理念

本课程标准以计算机专业学生的就业为导向,根据用人 单位对本专业所涵盖的岗位群进行任务和职业能力分析,以 数据库管理系统为主线,以本专业应共同具备的岗位职业能 力为依据,遵循学生认知规律来确定本课程的工作模块和课 程内容。为了充分体现任务引领、实践导向课程思想,将本 课程的教学活动分解设计成若干工作情景,以具体的项目为 单位组织教学,以典型实际问题为载体,引出相关专业理论 知识,使学生在实训过程中加深对专业知识、技能的理解和 应用,培养学生的综合职业能力,满足学生职业生涯发展的 需要。

## 三、课程设计思路及依据

1.设计思路

本课程标准的总体设计思路:按照"以能力为本位,以

职业实践为主线,以项目课程为主体的模块化专业课程体系" 的总体设计要求,抓住"实用性"的特点,紧紧围绕实际需 要完成的工作任务来驱动教学,打破传统的知识传授方式, 以学生为主体、教师为主导,让学生成为课堂主人。使学生 初步形成解决实际问题的能力,为学习专业知识和职业技能 打下基础,并渗透思想教育,逐步培养学生的辨证思维能力, 加强学生的职业道德观念。

本课程建议课时为 252 学时,在具体教学过程中可进行 调整。

2.设计依据

以《教育部关于职业院校专业人才培养方案制订与实 施工作的指导意见》(教职成〔2019〕13 号)和《关于组织 做好职业院校专业人才培养方案制订与实施工作的通知》(教 职成司函〔2019〕61 号)和职业教育国家教学标准体系为指 导,根据专业人才培养方案,制定了本课程标准。

### 第二部分 课程目标

#### 一、课程总体目标

本课程的教学目标是使学生理解数据库系统的基本概 念,了解数据库的发展及其趋势,能运用所学的数据库知识, 根据实际问题进行数据库的创建与维护、检索与统计,能开 发简单的数据库应用程序,并使学生具有利用数据库知识处 理信息数据的初步能力。

#### 二、分目标

(一)素质目标

- 1. 培养学生吃苦耐劳与敬业精神;
- 2. 具有实事求是的学风和严谨的工作态度。
- (二)知识目标

掌握 Visual FoxPro 集成开发环境

掌握常量、变量、表达式、函数

会建立,打开,关闭,修改数据库。能建立修改表结构, 会添加、修改、浏览、删除记录。会建立索引,会写排序的 かんじょう しょうしょう かいしん かいしん かいしん かいしん かいしゅう かいしゅう かいしゅう

能掌握顺序、选择、循环结构。能掌握参数传递、作用 あんない しょうしょう しゅうしょう しんしゅう しょうかい しゅうしょく

SQL 能够正确对表结构和记录进行操作。能正确书写查 询语句

理解查询和视图的建立、运行和修改

能熟练操作表单。能熟练应用控件,以及他们的属性、 事件、方法。

会创建、设计报表

会创建菜单,以及进行修饰

(三)能力目标

1. 能正确使用数据库中的常用表达式和函数;

2. 能正确完成数据库的创建,并进行相应的操作;

- 3. 能编写简单的应用程序并能进行程序的调试;
- 4. 能根据要求完成数据的查询与操作;
- 5. 能进行查询和视图的设计;
- 6. 能进行简单的表单界面的设计;
- 7. 能进行简单的用户菜单的设计;

8. 初步具备解决实际问题的能力。

# 第三部分 课程结构与内容标准

一、课程结构及学时安排

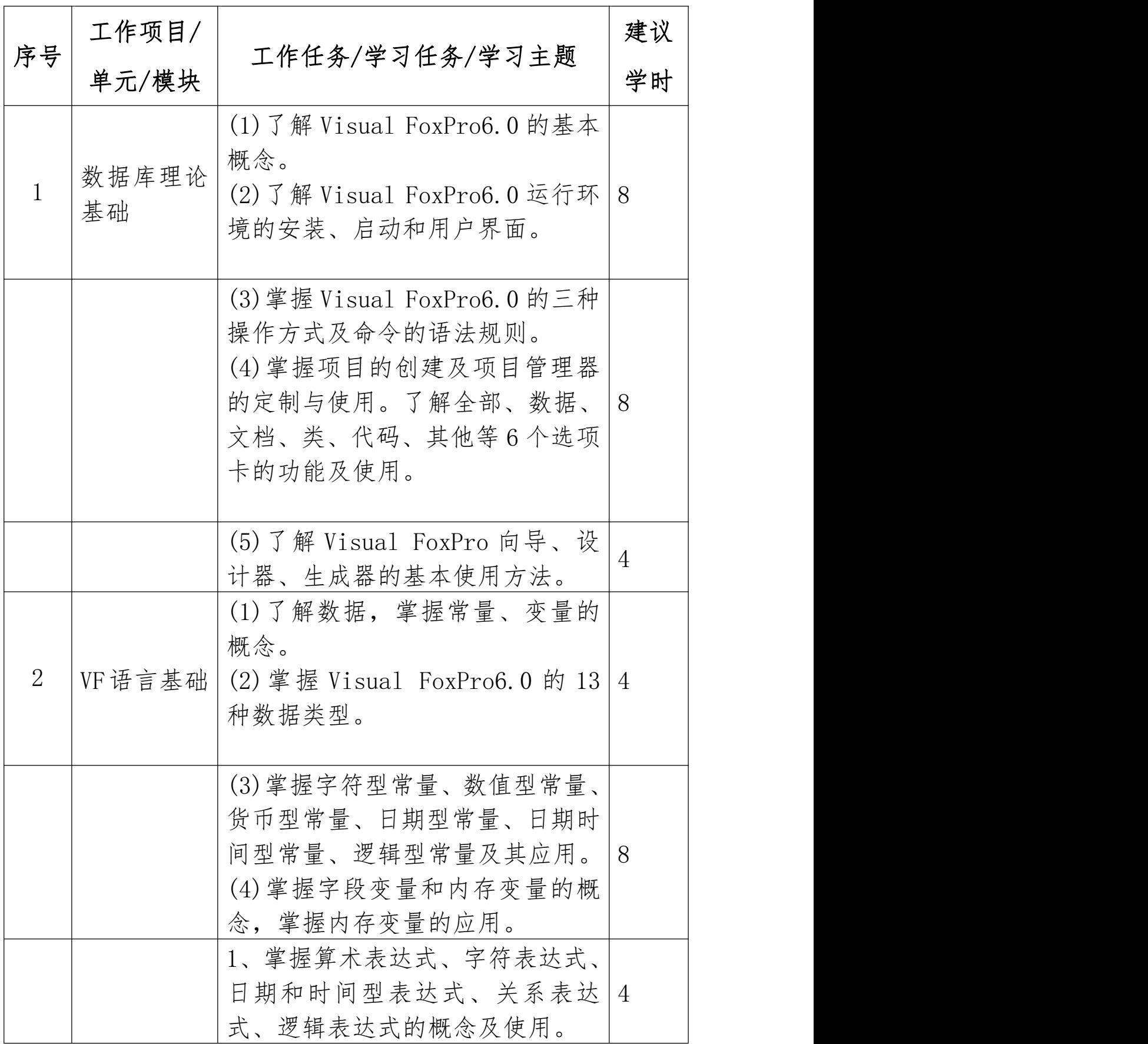

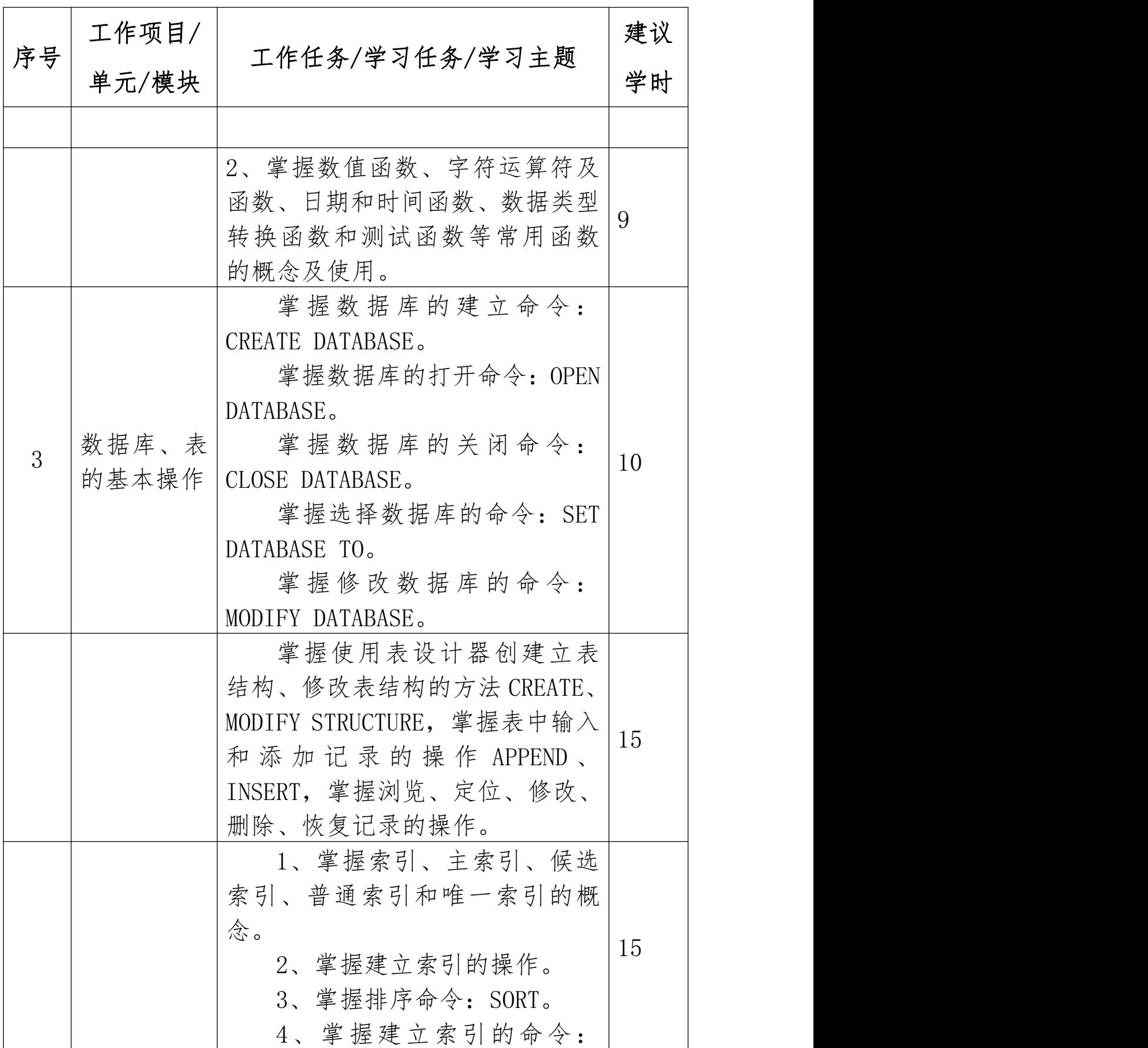

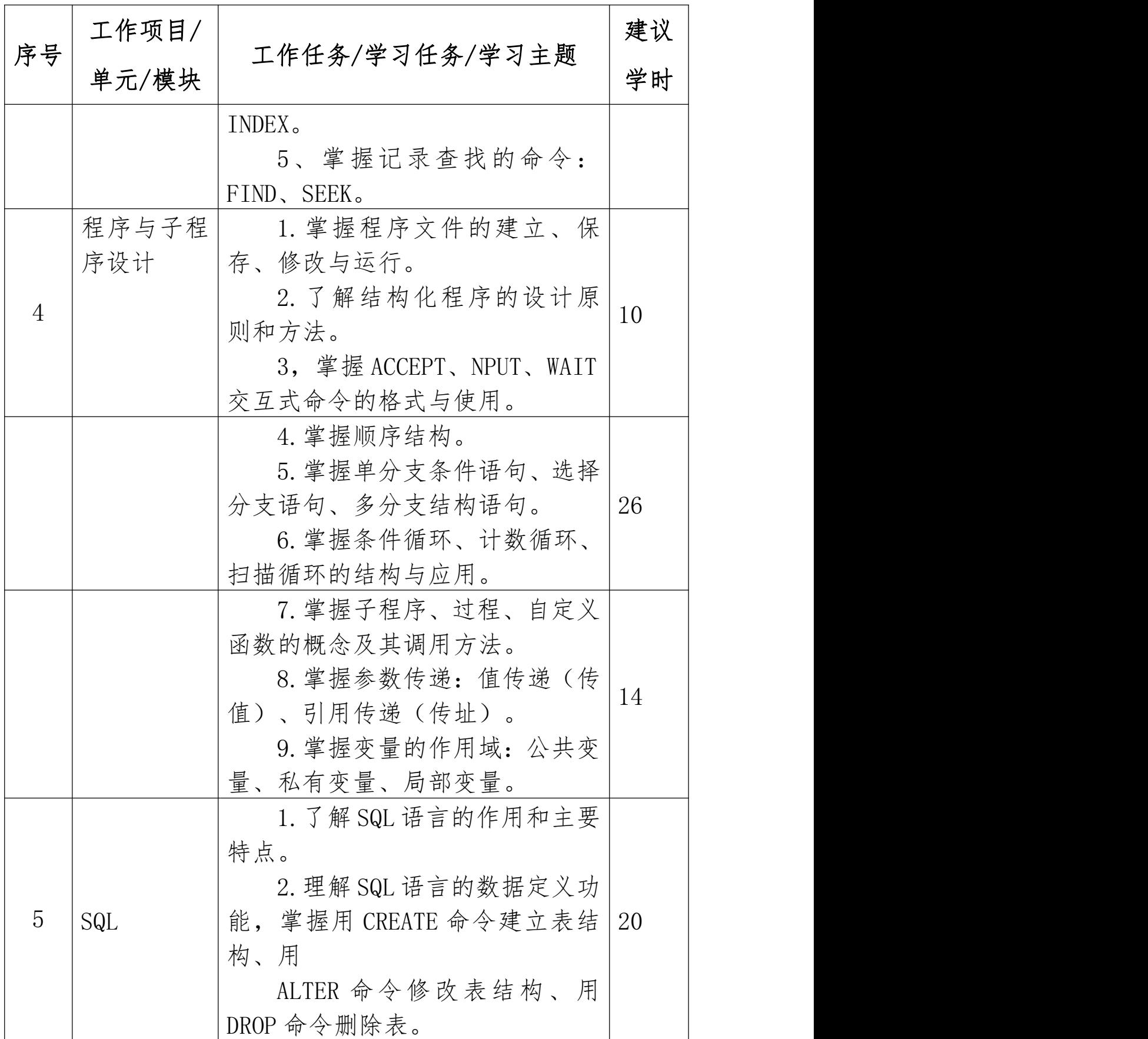

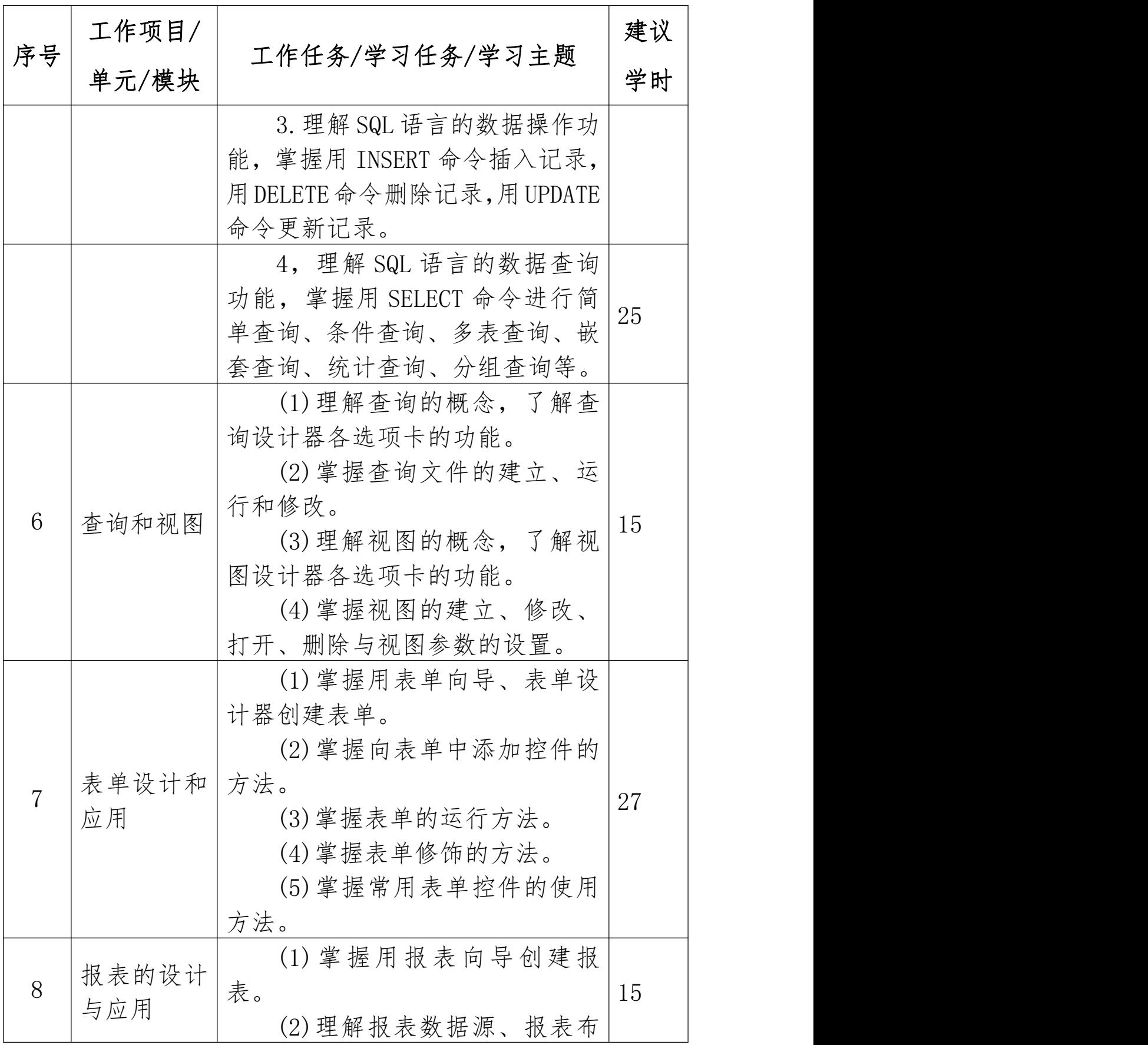

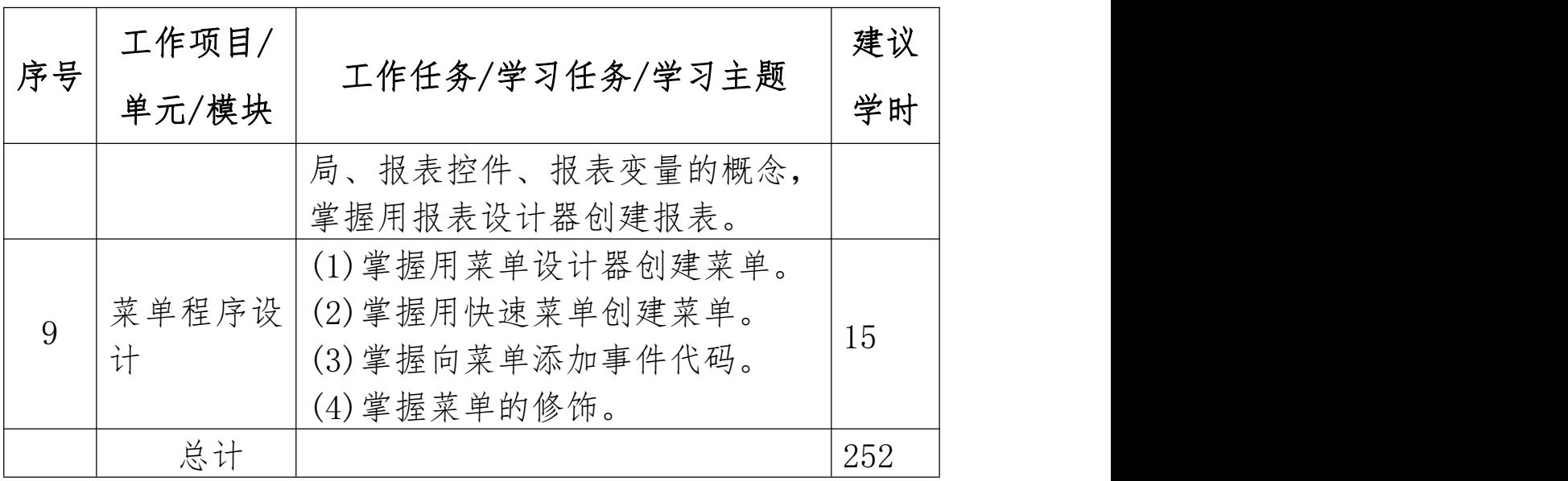

# 二、课程内容标准

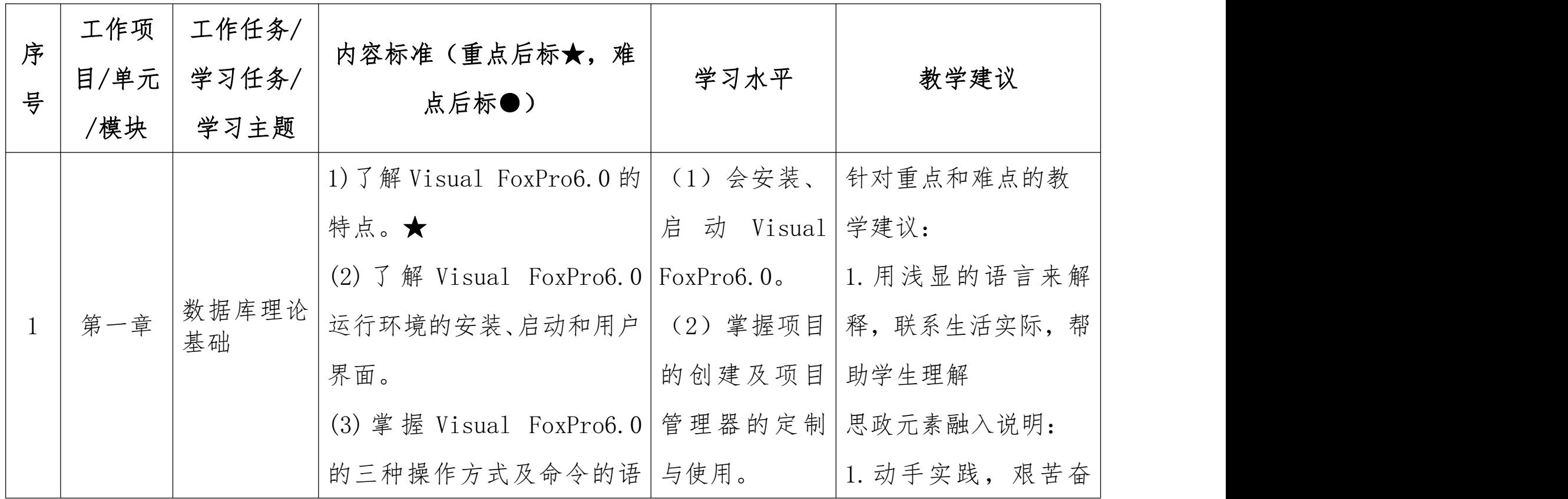

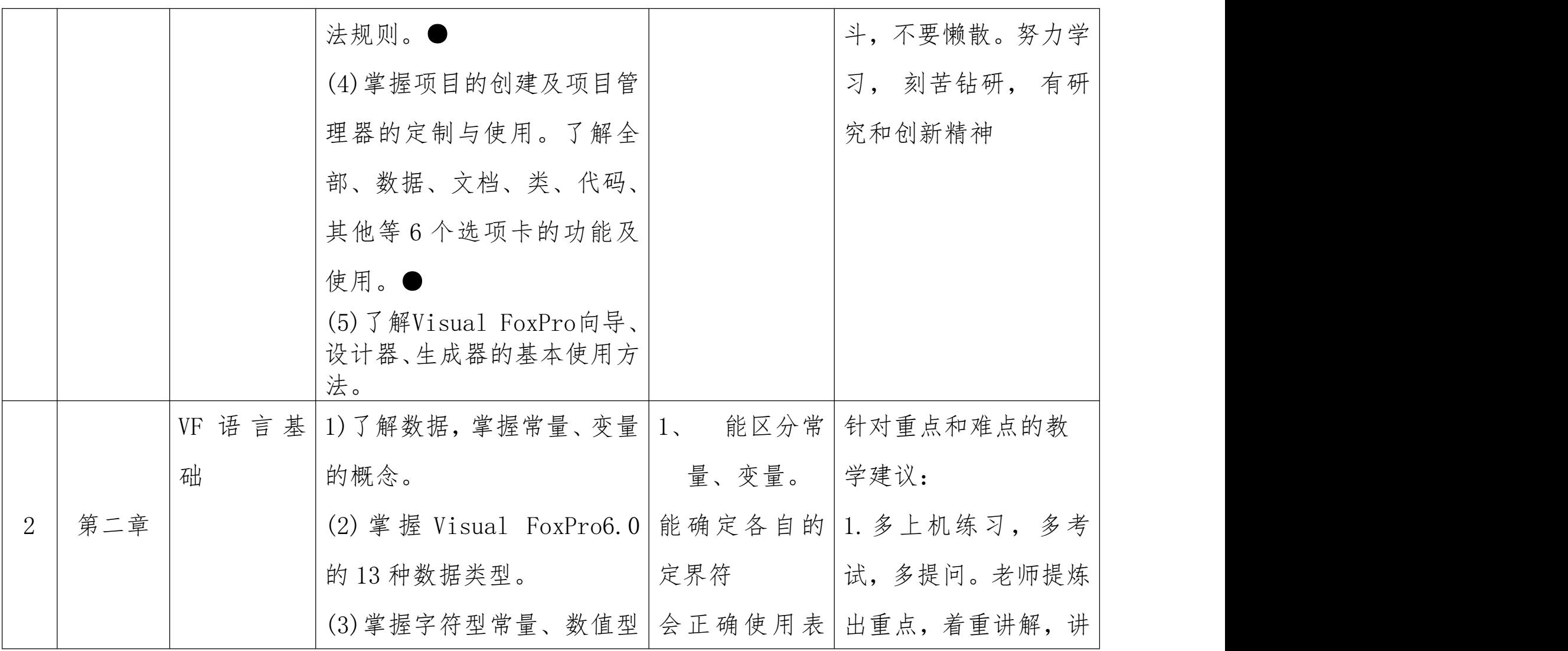

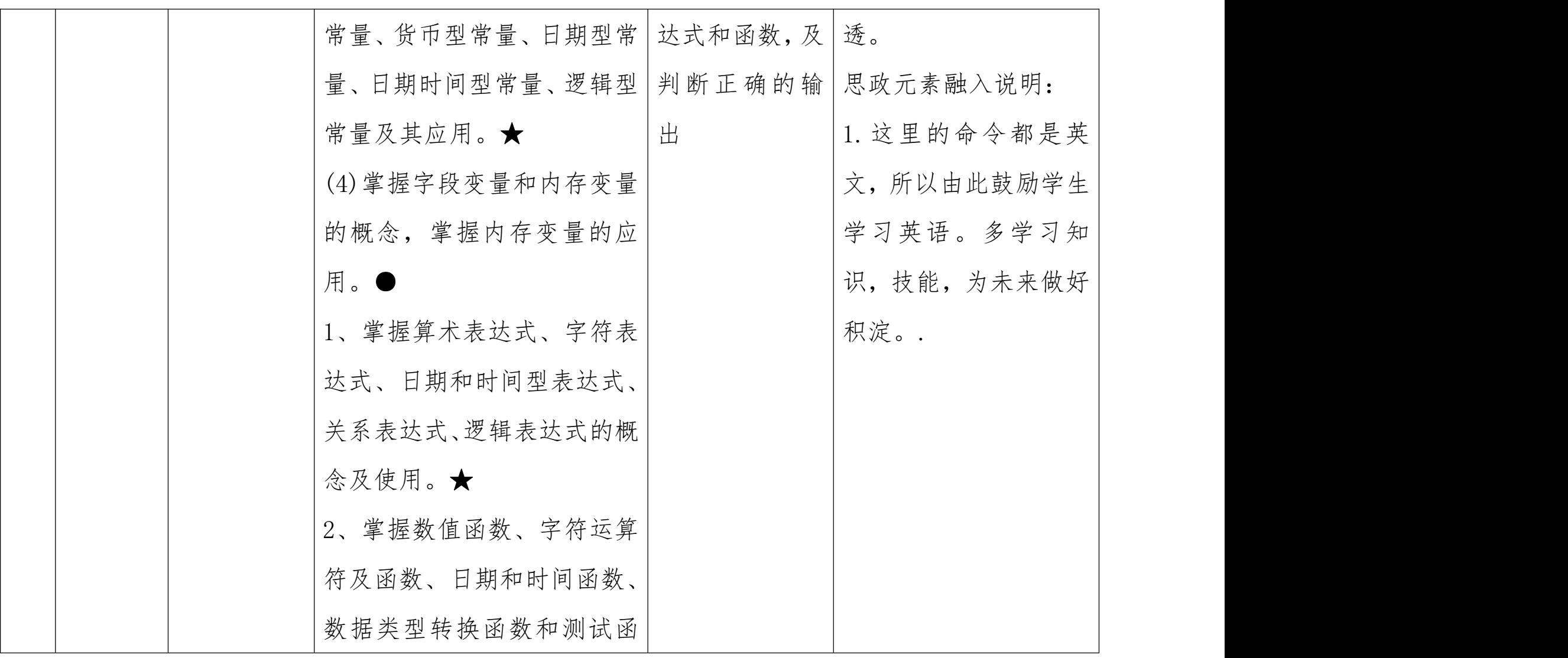

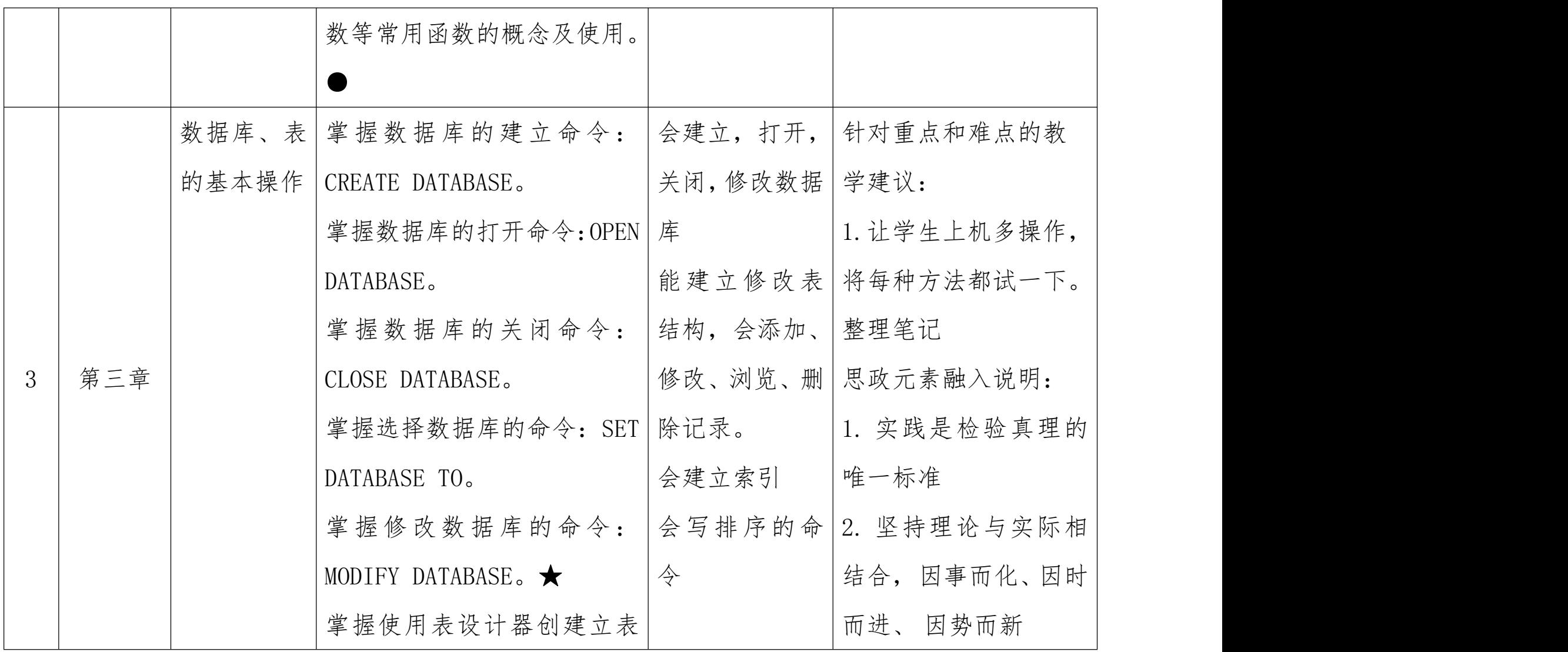

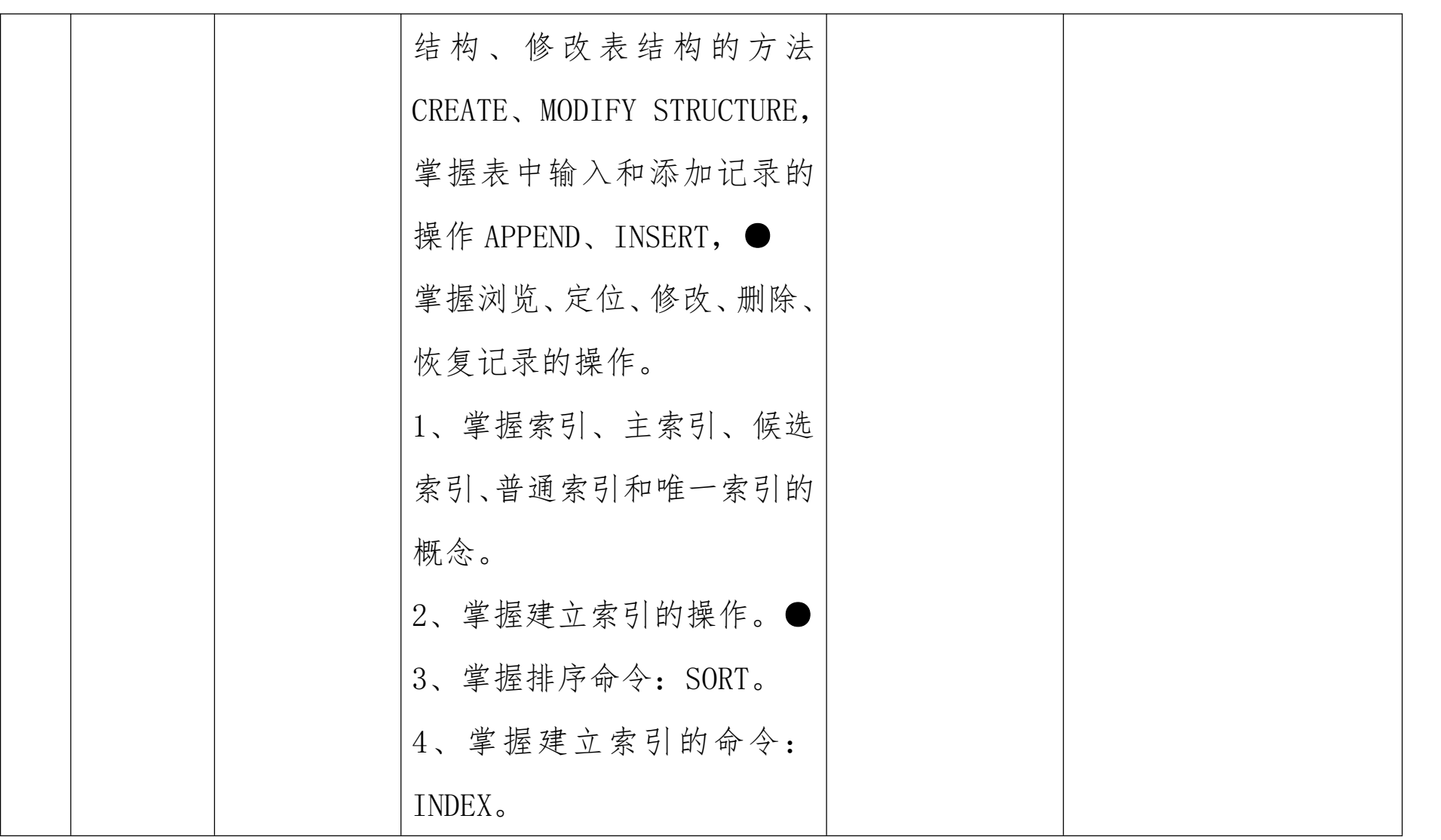

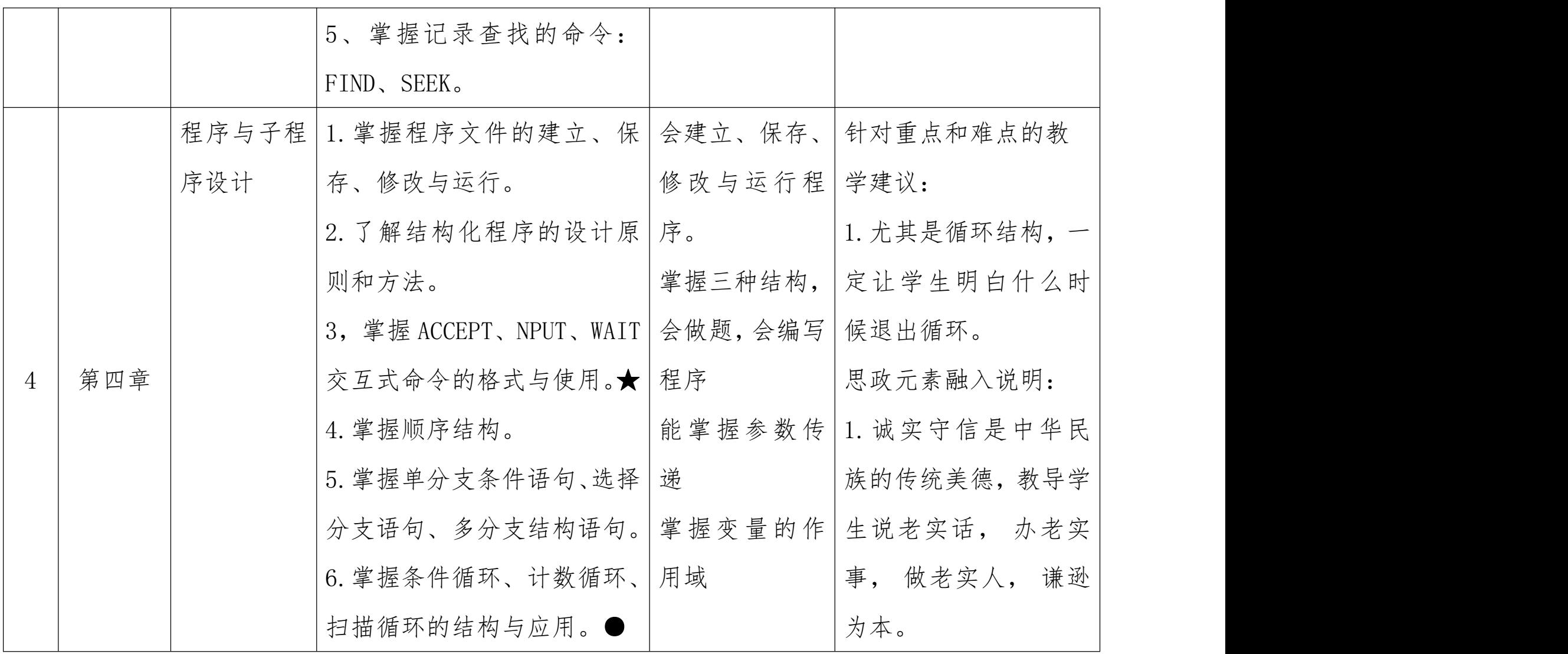

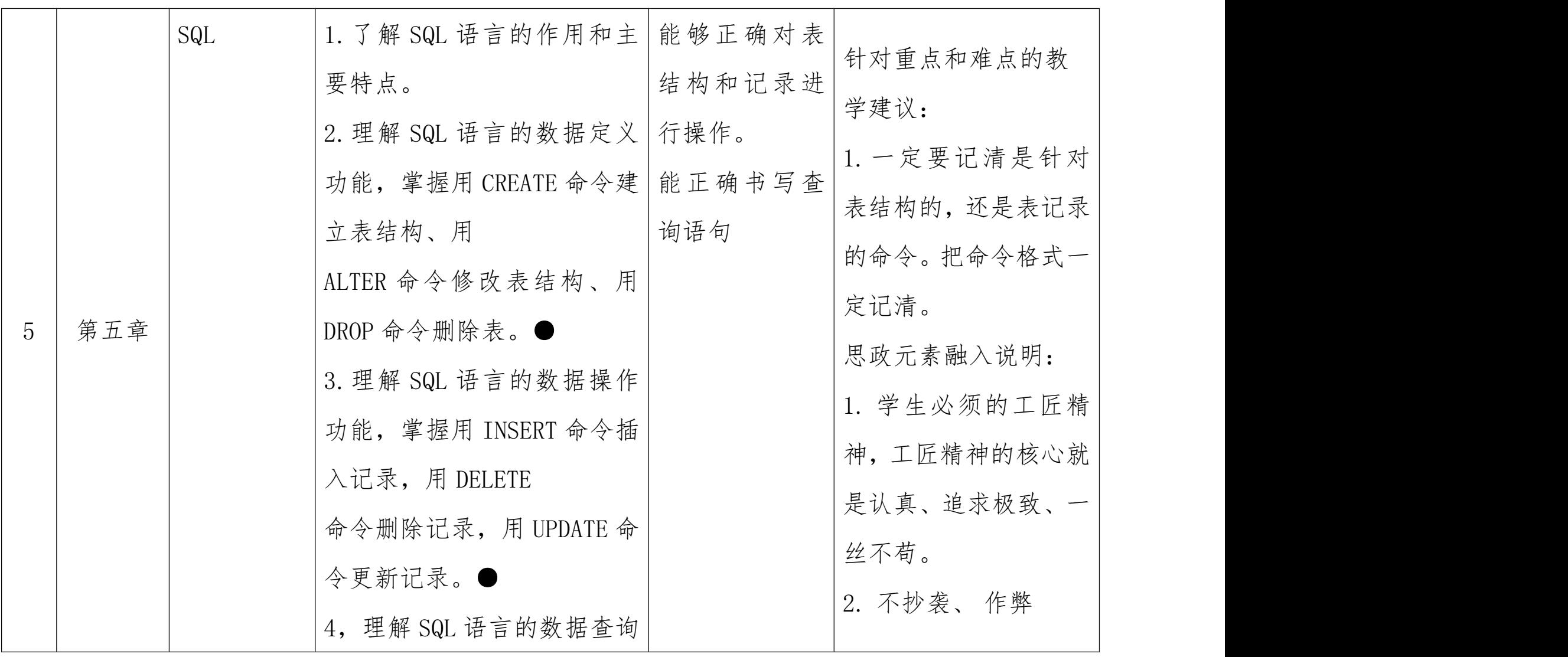

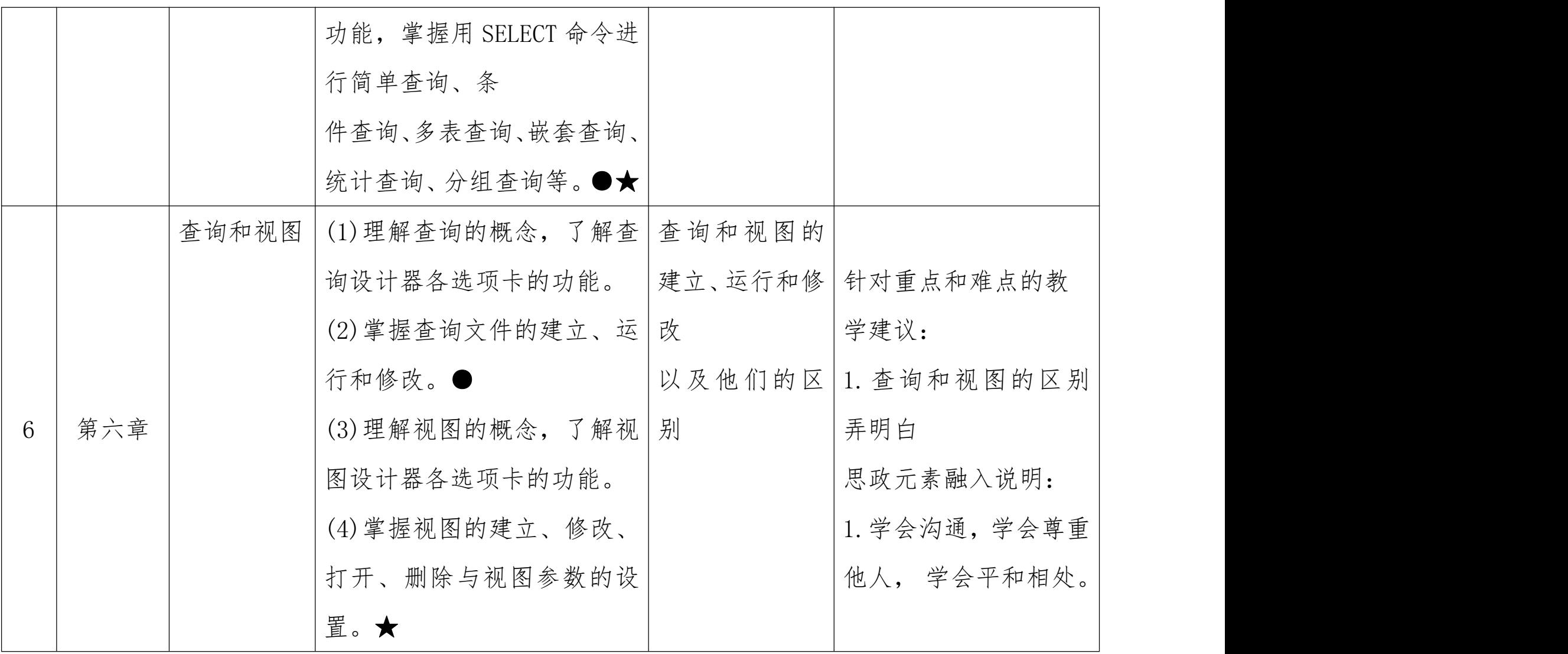

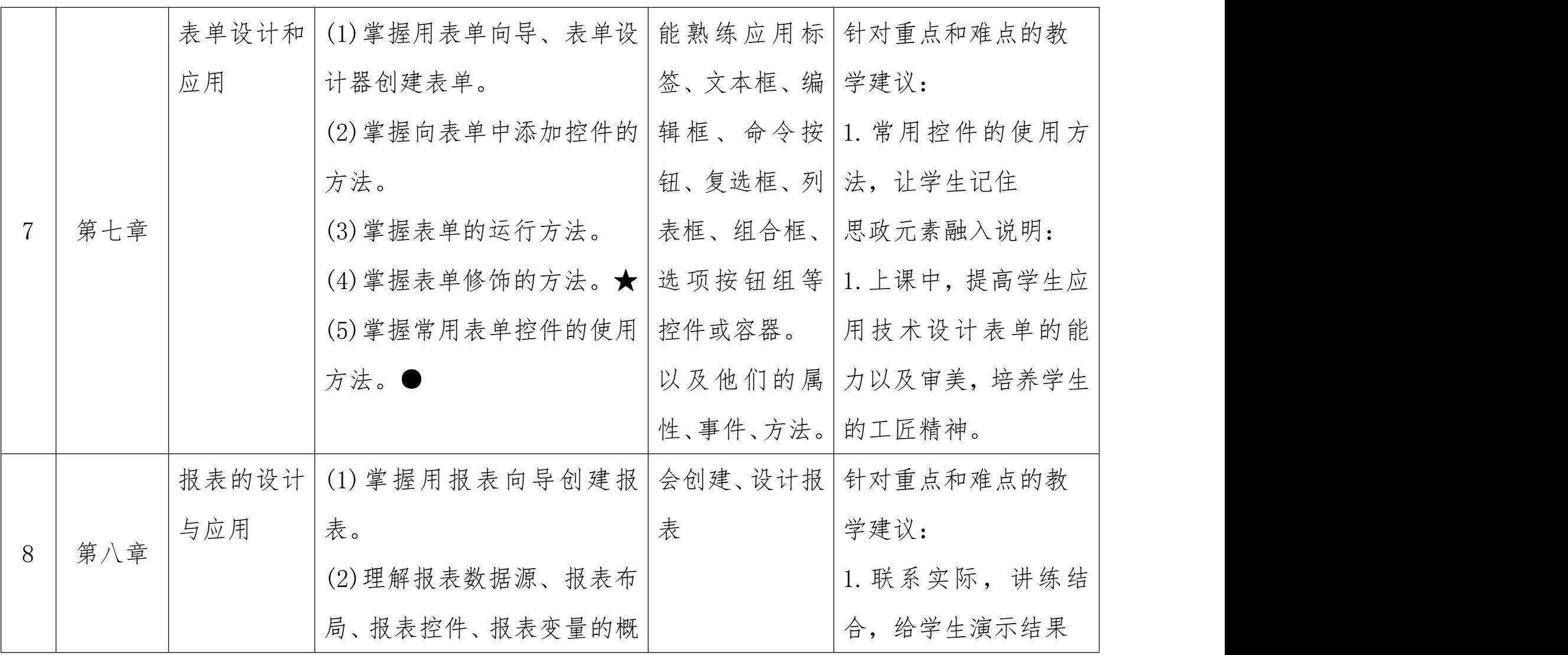

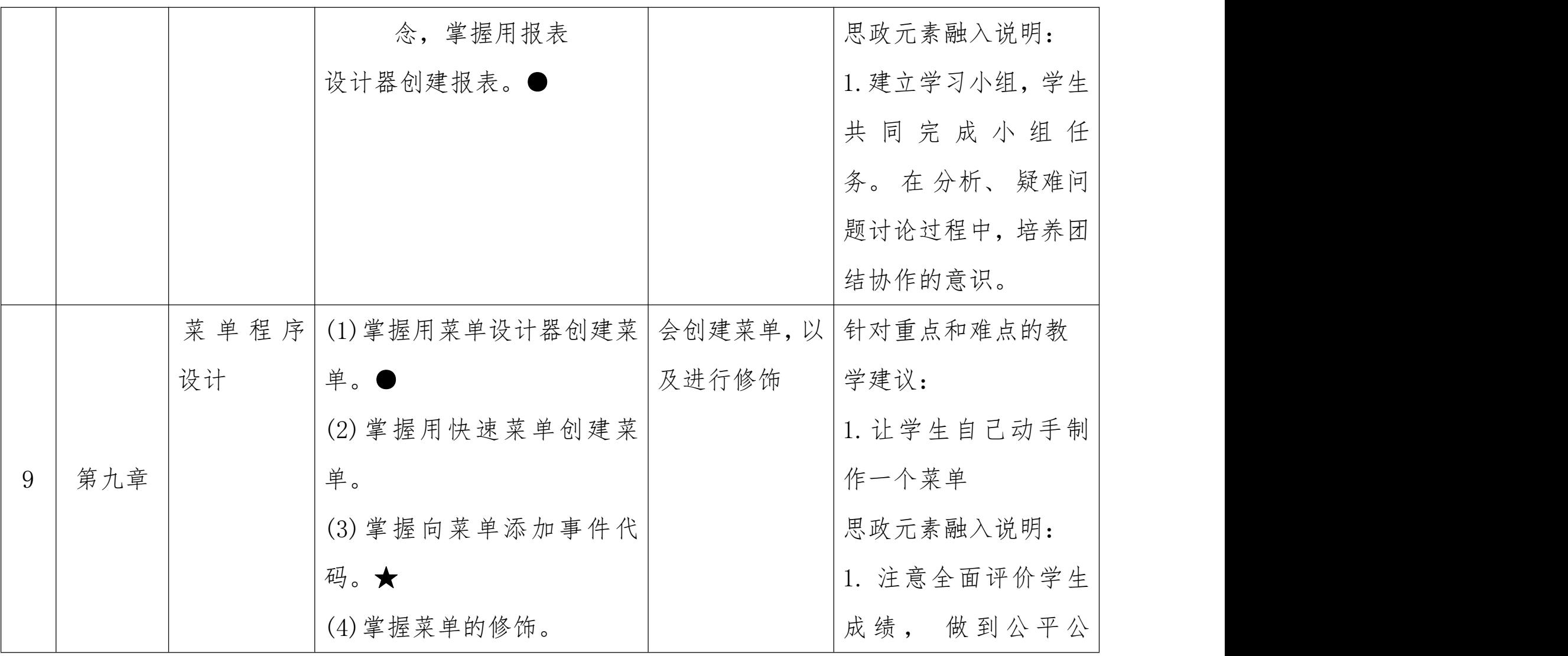

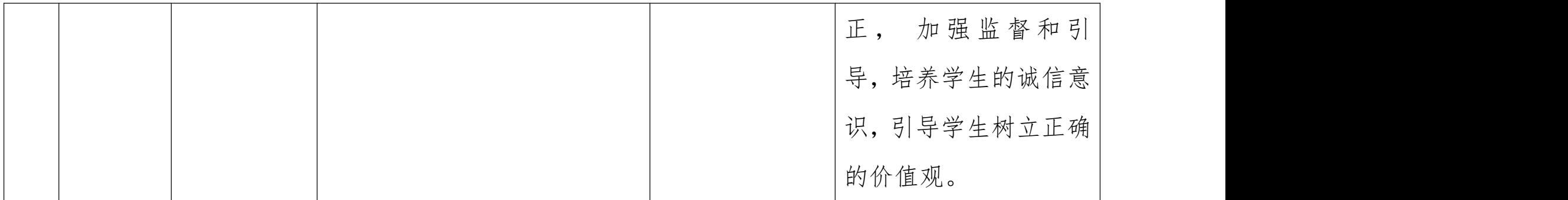

# 第四部分 课程实施建议

### 一、师资要求

中等职业学校应当具有与学校办学规模相适应的专任教 师队伍,兼职教师比例适当。

专任教师一般不少于 60 人, 师生比达到 1:20, 专任教 师学历应达到国家有关规定。专任教师中,具有高级专业技 术职务人数不低于 20%。

专业教师数应不低于本校专任教师数的 50%,其中双师型 教师不低于 30%。每个专业至少应配备具有相关专业中级以 上专业技术职务的专任教师 2 人。

聘请有实践经验的兼职教师应占本校专任教师总数的 20%左右。

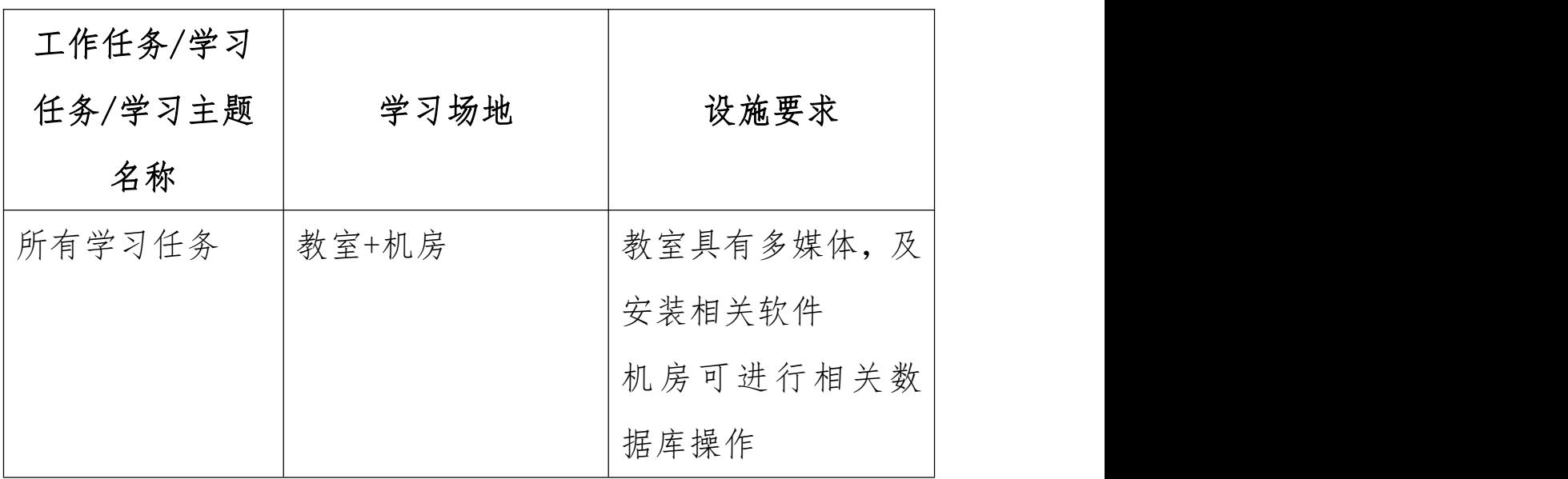

### 二、教学要求

### 三、教学方法建议

1、在教学过程中,应立足于加强学生实际操作能力的 培养,采用项目教学,以工作任务引领提高学生学习兴趣, 激发学生的成就动机。

2、本课程教学的关键是任务驱动,应选用典型项目为 载体,在教学过程中,教师示范和学生上机操作训练互动, 学生提问与教师解答、指导有机结合,让学生在"教"与"学" 过程中,对数据库提高认识。

3、在教学过程中,要创设工作情景,同时应加大实践 实操的容量,要紧密结合职业技能证书的考证,加强考证的 实操项目的训练,提高学生的岗位适应能力。

4、在教学过程中,要应用多媒体、投影和演示等教学 资源辅助教学,帮助学生学习。

5、在教学过程中,要重视本专业领域发展趋势,为学 生提供职业生涯发展的空间,努力培养学生参与社会实践的 创新精神和职业能力。

6、教学过程中教师应积极引导学生提升职业素养,提 高职业道德。

四、课程资源的开发与利用建议

1.基本教学资源

注重幻灯片、投影片、录像带、视听光盘等常用课程资 源和现代化教学资源的开发和利用,这些资源有利于创设形 象生动的工作情景,激发学生的学习兴趣,促进学生对知识 的理解和掌握。同时,建议加强课程资源的开发,建立多媒 体课程资源的数据库,努力实现跨学校多媒体资源的共享, 以提高课程资源利用效率。

2.网络教学资源

积极开发和利用网络课程资源,充分利用诸如电子书 籍、电子期刊、数据库、数字图书馆、教育网站和电子论坛 等网上信息资源,使教学从单一媒体向多种媒体转变;教学 活动从信息的单向传递向双向交换转变;学生单独学习向合 作学习转变。同时应积极创造条件搭建远程教学平台,扩大 课程资源的交互空间。

3.教材选用与编写建议

○1 、必须依据本课程标准选用教材,教材应充分体现任 务引领、实践导向课程的设计思想。

○2 、教材应将本专业职业活动,分解成若干典型的工作 项目,按完成工作项目的需要和工作项目要求,结合职业技 能证书考证组织教材内容。并通过典型的数据库系统设计, 引入必须的理论知识,增加实践实操内容,强调理论在实践 过程中的应用。

○3 、教材应图文并茂,提高学生的学习兴趣。教材表达 必须精炼、准确、科学。

○4 、教材内容应体现先进性、通用性、实用性,使教材 更贴近本专业的发展和实际需要。

○5 、教材中的活动设计的内容要具体,并具有可操作性。

#### 五、教学效果评价标准及方式

1、改革传统的学生评价手段和方法,采用阶段评价, 目标评价,项目评价,理论与实践一体化评价模式。

2、关注评价的多元性,结合课堂提问、学生作业、平 时测验、实验实训、技能竞赛及考试情况,综合评价学生成 绩。

3、重学生动手能力和实践中分析问题、解决问题能力 的考核,对在学习和应用上有创新的学生应予特别鼓励,全

# 面综合评价学生能力。

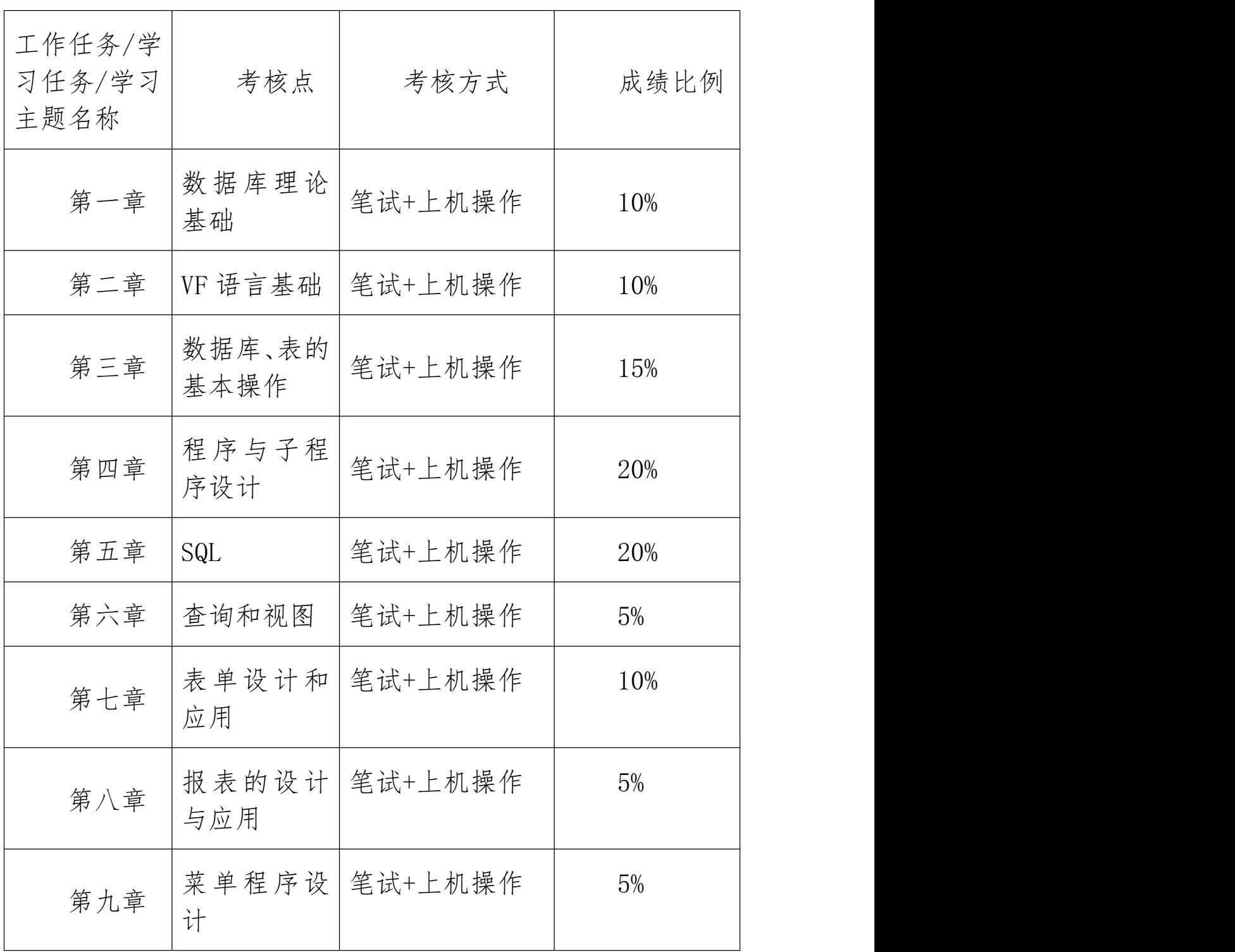